## 7. Fonctions récursives primitives

Bruno Grenet

### Université Grenoble Alpes – IM²AG L3 Informatique UE Modèles de calcul – Machines de Turing

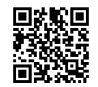

<https://membres-ljk.imag.fr/Bruno.Grenet/MCAL-MT.html>

# Introduction

## Les fonctions récursives primitives

- $\triangleright$  Une tentative de formalisation des algorithmes
- Début du xx<sup>ème</sup>, avant les machines de Turing,  $\lambda$ -calcul, fonctions  $\mu$ -récursives
- ▶ Formalisation insuffisante : certaines fonctions intuitivement calculables ne sont pas récursives primitives

## Intérêt moderne

- ▶ Correspond à un langage avec des boucles *for* mais sans *while*
	- ▶ on ne peut pas tout programmer avec seulement des boucles *for*
- ▶ Une fonction récursive primitive ne peut pas être Turing-complète

## Plan de ce cours

- 1. Description du langage  $\text{loop} \rightarrow \text{functions}$  récursives primitives
- 2. Description de la fonction d'Ackermann-Péter
- 3. La fonction d'Ackermann-Péter n'est pas récursive primitive

## Table des matières

1. [Le langage](#page-3-0) loop

2. [La fonction d'Ackermann-Péter](#page-10-0)

3. [Les limites du langage](#page-19-0) loop

## <span id="page-3-0"></span>Table des matières

1. [Le langage](#page-3-0) loop

2. [La fonction d'Ackermann-Péter](#page-10-0)

3. [Les limites du langage](#page-19-0) loop

# Description du langage loop

#### **Instructions**

Variables  $x_0, x_1, \ldots$  contenant des entiers

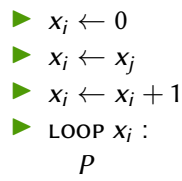

## Utilisation du langage

- **Entrées dans**  $x_1, x_2, ...$ **; sortie dans**  $x_0$
- $\triangleright$  Variables initialisées à 0 (sauf les entrées)
- ▶ loop : répète *<sup>x</sup><sup>i</sup>* fois les instructions *<sup>P</sup>*
	- ▶ valeur *<sup>x</sup><sup>i</sup>* fixée avant l'entrée dans la boucle
	- ▶ on peut supposer que  $x_i \notin P$

 $\rightarrow$  Fonctions de  $\mathbb{N}^k$  dans  $\mathbb{N}$ 

#### *P P* : *suite d'instructions*

#### *k* et autre *via* codage

# Exemples

 $\begin{array}{ccc}\n\hline\n\mathbb{E} & x_{1} = 1 & x_{2} = 1 \\
\hline\n\mathbb{E} & x_{0} = 1 & x_{0} = 1 \\
\hline\n\mathbb{E} & x_{0} = 1 & x_{0} = 1\n\end{array}$ 

 $\lambda$ .  $X_0 \subseteq X_1$  $2.$  Loop  $X_2$ : 3.  $X_{p} \in X_{p+1}$ 

#### Addition Multiplication Décrément

$$
E \times_{\tilde{e}} = \times_{\tilde{e}} = 1
$$
  

$$
E \times_{\tilde{e}} = 1
$$

- $1.$  Leop  $X_1$ :
- $2.$  Loop  $x_2$ :

 $3.$   $x_{0}$   $x_{0}$   $x_{0}$ 

$$
\boxed{E} \times_{1} = a
$$
\n
$$
\boxed{S} \times_{0} = a - 1
$$
\n
$$
= \left(\frac{1}{2} \log(0, a-1)\right)
$$

$$
1. \text{ } \text{Loo? } X_1: \\
2. \quad \int_{0}^{x} x_0 e^{-x} x_2 dx_1 \\
3. \quad \int_{0}^{x} x_2 e^{-x} x_2 dx_1 dx_2
$$

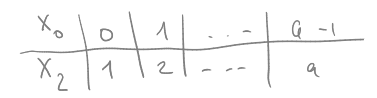

## Instructions avancées

loop est minimaliste mais on peut programmer les instructions standard

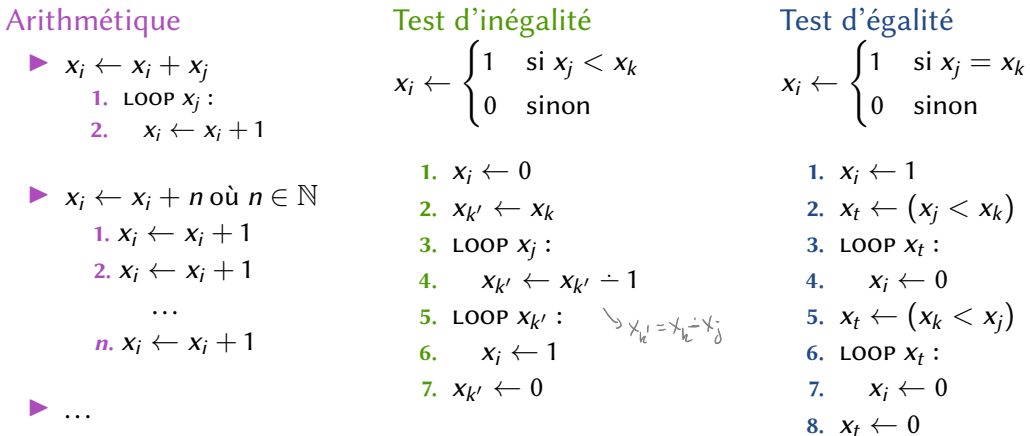

# Structures de contrôle

Boucle *for*  $FOR X_i = 1$  to  $n: P_{[x_i]}$ 1.  $x_b \leftarrow n$ **2.**  $x_i \leftarrow 1$ **3.** LOOP  $X_b$  : 4.  $P_{[x_i]}$ 5.  $x_i \leftarrow x_i + 1$ 6.  $x_b \leftarrow 0$ **7.**  $x_i \leftarrow 0$ 

Branchement conditionnel IF  $x_i \neq 0$  then *P* else *Q* 

1. 
$$
x_p \leftarrow 0
$$
\n2.  $x_q \leftarrow 1$ \n3.  $\text{LOOP } x_i$ :\n4.  $x_p \leftarrow 1$ \n5.  $x_q \leftarrow 0$ \n6.  $\text{LOOP } x_p$ :\n7.  $P$ \n8.  $\text{LOOP } x_q$ :\n9.  $Q$ \n10.  $x_p \leftarrow 0$ \n11.  $x_q \leftarrow 0$ 

# Des programmes loop (un peu plus) évolués

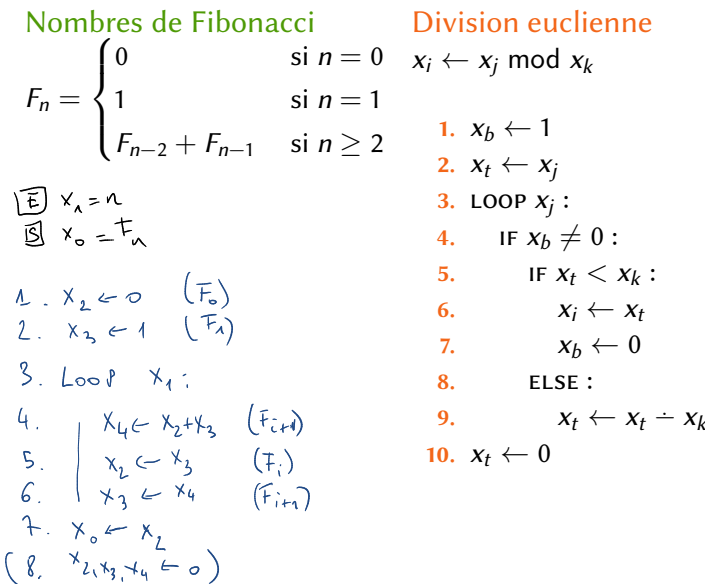

Primalité  $x_i \leftarrow$  $\int$ 1 si *x<sub>j</sub>* est premier 0 sinon

1.  $x_i = 1$ <br>
2. FOR  $x_i = 2$  to  $x_i = 1$ :<br>
3.  $Tr x_i \mod x_k = 0$ <br>
4.  $x_i = 0$ 

# Bilan

### Langage loop

- ▶ Langage minimaliste
- ▶ Constructions possibles pour des instructions de *haut niveau*
- ▶ Branchements conditionnels et boucle *for*

## Exemples

- ▶ On arrive à programmer beaucoup de fonctions de  $\mathbb{N}^k \to \mathbb{N}$
- ▶ Fonctions  $\Sigma^* \to \Sigma^*$ : nécessite un codage
	- **▶ aucune difficulté théorique**
	- aucun intérêt pratique...

*bijection*  $\mathbb{N} \leftrightarrow \Sigma^*$ 

Le langage LOOP permet-il de tout calculer ?

▶ Peut-on faire des boucles *while* ?

## <span id="page-10-0"></span>Table des matières

1. [Le langage](#page-3-0) loop

#### 2. [La fonction d'Ackermann-Péter](#page-10-0)

3. [Les limites du langage](#page-19-0) loop

# Les hyperopérations

## Remarque de départ

 $a + b$ : *b* itérations de l'opération «  $+1$  » à partir de  $a = a + 0$  $a \times b$ : *b* itérations de l'opération «  $+a$  » à partir de  $0 = a \times 0$  $a^b$  : *b* itérations de l'opération «  $\times$   $a$  » à partir de 1 =  $a^0$ 

Et si on continuait ?

## Hyperopérations Goodstein (1947)

► 
$$
H_0(a, b) = 1 + b
$$
  
\n►  $H_1(a, b) = a + b$  = 1 +  $(a + (b - 1))$   
\n►  $H_2(a, b) = a \times b$  =  $a + (a \times (b - 1))$   
\n►  $H_3(a, b) = a^b$  =  $a \times (a^{b-1})$   
\n∴  $H_n(a, b) = \begin{cases} b + 1 & \text{si } n = 0 \\ a & \text{si } n = 1 \text{ et } b = 0 \\ 0 & \text{si } n = 2 \text{ et } b = 0 \\ 1 & \text{si } n \ge 3 \text{ et } b = 0 \\ H_{n-1}(a, H_n(a, b - 1)) \text{ sinon} \end{cases}$ 

## Notation et croissance

#### Puissances itérées **Knuth** (1976)

$$
a \uparrow^0 b = H_2(a, b) = a \times b
$$
  
\n
$$
a \uparrow^1 b = H_3(a, b) = a^b = a \uparrow b
$$
  
\n
$$
a \uparrow^n b = H_{n+2}(a, b)
$$

## Croissance : 2 ↑ *<sup>n</sup> b*

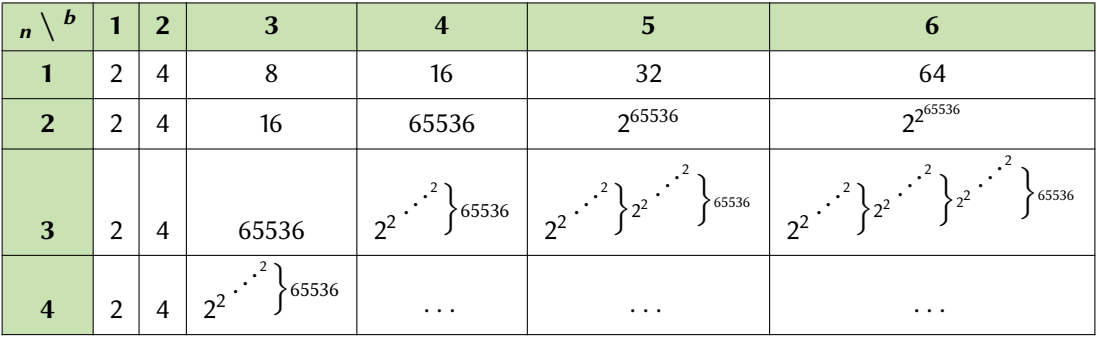

# Fonction d'Ackermann

#### Définition Ackermann (1928)

$$
\varphi(m, n, p) = \begin{cases}\nm + n & \text{si } p = 0 \\
0 & \text{si } n = 0 \text{ et } p = 1 \\
1 & \text{si } n = 0 \text{ et } p = 2 \\
m & \text{si } n = 0 \text{ et } p > 2 \\
\varphi(m, \varphi(m, n-1, p), p-1) & \text{sinon}\n\end{cases}
$$

#### Remarque

$$
\varphi(m, n, 3) = H_4(m, n + 1) = m \uparrow^2 (n + 1)
$$
  
 
$$
\varphi(m, n, p) \simeq H_{p+1}(m, n + 1) = m \uparrow^{p-1} (n + 1)
$$

# Fonction d'Ackermann-Péter(-Robinson)

#### Définition Péter (1935), Robinson (1948)

$$
A(m, n) = \begin{cases} n+1 & \text{si } m = 0\\ A(m-1, 1) & \text{si } n = 0\\ A(m-1, A(m, n-1)) & \text{sinon} \end{cases}
$$

#### Remarque

$$
A(m, n) = H_m(2, n+3) + 3 \quad \text{pour } m > 0
$$
  
= 2 { $m-2$  (n+3) + 3

Dans la suite, on utilise *A* mais ça reviendrait au même avec les autres fonctions

# Calcul de la fonction *A*(*m*, *n*)

# Algorithme récursif

*A*(*m*, *n*) :

- **1.** Si  $m = 0$ : renvoyer  $n + 1$
- **2.** Si *n* = 0 : renvoyer *A*(*m* − 1, 1)
- **3.** Renvoyer  $A(m-1, A(m, n-1))$

# Version itérative ?

- $▶$  Utilisation d'une pile d'appels  $→$  boulot du compilateur
- Boucle *while* : « tant que la pile d'appels est non vide : ... »
- Possible et pénible

# À *m* fixé

- ▶ Pour tout *m*, il existe un programme loop pour calculer *A*(*m*, ·)
	- ▶ Utilise ≃ *m* loops imbriquées
- ▶ Ça n'implique pas qu'il existe un programme loop pour calculer *A*(·, ·)
	- ▶ On ne peut pas avoir un nombre variables de LOOPS

## Terminaison

Appels récursifs sur des couples  $(m', n')$  où

$$
m' < m
$$
, ou

$$
m'=m \text{ et } n' < n
$$

# Propriétés de la fonction d'Ackermann-Péter

# Lemme  $A(1, n) = n + 2$  $A(2, n) = 2n + 3$ ▶  $n+1 \le A(m,n) < A(m,n+1) \le A(m+1,n)$  pour tout *m*, *n*  $A(a,n) = A(o, A(a,n-1)) = A(a,n-1) + 1 = ... A(a,n) + n = A(o,n) + n = n+2$  $A(z_{1}n) = A(a_{1}A(z_{1}n-1)) = A(z_{1}n-1)+2 = \cdots = A(z_{2}n)+2n = A(1,1)+2n = 2n+3$  $= A(m,n) \geq n-1$  for double recorrence:  $1 - 10 = 0$ :  $A(m, 0) > 1$   $\checkmark$  can  $A(m, n) > 1$  $-m=0: A(0, n) = n+1 \sqrt{ }$  $= A(m,n) = A(m-n, A(m,n-1)) \geq A(m,n-1)+1 \geq (n-1)+1 \geq n+1$

 $A(m_1n+1) = A(m-1, A(m_1n)) \ge A(m_1n) + 1 > A(m_1n)$  $A(m+n,n) = A(m, A(m+n,n-1)) \geq A(m, A(m,n)) > A(m,n+1)$ 

# Propriétés de la fonction d'Ackermann-Péter

#### Lemme

► 
$$
A(1, n) = n + 2
$$
  
\n►  $A(2, n) = 2n + 3$   
\n►  $n + 1 \le A(m, n) < A(m, n + 1) \le A(m + 1, n)$  pour tout *m*, *n*

#### Théorème

A(m, A(m, n)) 
$$
\leq
$$
 A(m + 1, n) pour tout m, n  
\nA(m<sub>1</sub>, A(m<sub>2</sub>, n - 1))  $\leq$  A(m<sub>2</sub>, n) pour m<sub>1</sub> < m<sub>2</sub>

$$
A(m, A(m,n)) \leq A(m+1, n) \Rightarrow \text{déja bémohré}
$$
  
- A(m, A(m<sub>2,n-1</sub>))  $\leq A(m_{2-1}, A(m_{2,n-1})) = A(m_{2,n})$ 

# Bilan

## Fonctions de type Ackermann

- $\triangleright$  Toutes des variantes de la fonction  $\varphi$  d'Ackermann
- ▶ Objectifs : qu'elle croissent aussi vite que possible
- ▶ Algorithmes :
	- ▶ en théorie : aucune difficulté à les calculer
	- ▶ en pratique : absolument impossible de calculer au delà de toutes petites valeurs

## Pourquoi les avoir présentées ?

- ▶ Impossible de les programmer dans le langage LOOP
- ▶ Il *faut* une boucle *while* (ou des appels récursifs, ce qui est équivalent)

# À part ça, elles servent à quoi ?

- ▶ Structure de données *Union-Find* :
	- **•** Partition de  $\{1, \ldots, n\}$  en sous-ensembles  $X_1, \ldots, X_k$
	- ▶ Opérations :  $\overline{X_i}$ ,  $X_j$ ) =  $X_i \cup X_j$ ;  $\overline{F}$   $\overline{X}$  $\overline{X}$  $\overline{X}$  $\overline{X}$  $\overline{X}$  $\overline{X}$  $\overline{X}$  $\overline{X}$
- Complexité de chaque opération :  $O(n\alpha(n))$  où  $\alpha(n) = \min\{k : A(k, k) > n\}$

## <span id="page-19-0"></span>Table des matières

1. [Le langage](#page-3-0) loop

2. [La fonction d'Ackermann-Péter](#page-10-0)

3. [Les limites du langage](#page-19-0) loop

# loop et fonctions totales

## Théorème (*très* facile !)

Une fonction  $f:\mathbb{N}^k\to\mathbb{N}$  calculée par un programme Loop est *totale* 

## **Corollaire**

Il existe des algorithmes non programmables avec loop

## Preuve

# Croissance des fonctions loop

## Théorème

Soit *P* un programme loop. Alors il existe un entier *j* tel que

 $S_p < A(j, S)$ 

#### où

- ▶ *S* est la somme des variables en entrée
- ▶ *S<sub>P</sub>* est la somme des variables en sortie
- ▶ *A*(·, ·) est la fonction d'Ackermann-Péter

## **Remarques**

- ▶ *j* ne dépend que de *P*, pas de *S*
	- ▶ *j* est ≃ le nombre de boucles imbriquées
- ▶ Ce qui nous intéresse est la croissance des *<sup>x</sup><sup>i</sup>* <sup>→</sup> la somme est un *résumé*

 $\begin{array}{c} -x_i \leftarrow & \\ -x_i \leftarrow & \\ -x_i \end{array}$  as a base Preuve du théorème $x_i \leftarrow x_i$ Un programme P peut être :  $= P_{4}$ ;  $P_{2}$  $Log R *_{i} : Q$ 

Use the base:

\n
$$
X_{i} \leftarrow 0 : \quad S_{p} = S - x_{i} \leq S \leq A(0, s) = S + 1
$$
\n
$$
x_{i} \leftarrow x_{i} + 1 : S_{p} = S + 1 \leq A(1, s) = S + 2
$$
\n
$$
x_{i} \leftarrow x_{j} : S_{p} = S + x_{j} - x_{i} \leq 2S \leq A(2, s) = 2S + 3
$$

$$
P_{\lambda} \nmid P_{2}: \n\mathbb{D}_{n} \sup_{s \in P_{1}} \nS_{\ell_{\lambda}} \n\leq \n\mathcal{A}(j_{\lambda_{1}}S) \n\leq \n\mathcal{A}(j_{\lambda_{1}}S) \n\leq \n\mathcal{A}(j_{\tau_{1}}S) \n\leq \n\mathcal{A}(j_{\tau_{1}}S) \n\leq \n\mathcal{A}(
$$

22/24

# Conséquence

### **Corollaire**

Il n'existe pas de programme loop pour calculer *A*(*m*, *n*)

#### Preuve

Sil existe a p'ogramre pour 
$$
A(m,n)
$$
,  $n$  exists in programme P, pour  $A(m,m)$ 

\nAlso  $P(m) = A(m,m)$  due  $\overline{f(j)} = A(j,j)$  où  $j$  with  $l'$  which also be of  $n$ 

\nIdis  $S_p < A(j,s) \rightsquigarrow P(j) \leq A(j,j)$  contradichia

# Conclusion

### Programmes loop

- ▶ Programmes itératifs, sans boucle *while*
- ▶ Permet de faire tout ce qu'on sait faire avec des *for* et *if* ... *then* ... *else*
- ▶ Programmes qui terminent toujours

Les fonctions calculées par les programmes LOOP sont dites récursives primitives

## La boucle *while* est nécessaire

- ▶ Les fonctions récursives primitives ne *capturent* pas la notion d'algorithme
	- ▶ besoin des fonctions *partielles*
	- exemple de la fonction d'Ackermann-Péter : croissance trop rapide
- ▶ Il suffit de rajouter une boucle *while* pour obtenir un modèle Turing-complet
- $Mini$ -langage de programmation : *jump* (ou *goto*)  $\iff$  *while*